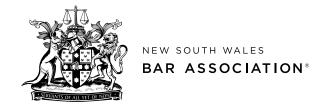

## **Privileged and confidential**

## **Checklist for preparation of Brief to Counsel**

This checklist is designed to assist a client in identifying the key steps in the preparation of a brief to counsel. The checklist should be applied in a common sense way and with recognition that not every step will be applicable in every case.

| No. | Action                                                                                   | Completed |
|-----|------------------------------------------------------------------------------------------|-----------|
| N/A | Prepare index to brief to counsel [insert link to document]                              |           |
| 1   | Prepare observations to counsel [insert link to document]                                |           |
| 2   | Prepare factual chronology of events [insert link to document]                           |           |
| 3   | Prepare court chronology of events [insert link to document]                             |           |
| Α   | Court Documents <sup>1</sup>                                                             |           |
| A.1 | Court documents - collate relevant court documents in chronological order                |           |
|     | including:                                                                               |           |
|     | Statement of claim / initiating application / summons;                                   |           |
|     | Defences / responses of parties;                                                         |           |
|     | Notices of Motion / Interlocutory Applications;                                          |           |
|     | Orders;                                                                                  |           |
|     | Judgments;                                                                               |           |
| A.2 | Affidavits filed in the court proceedings (lengthy exhibits can be in separate folders). |           |
| A.3 | Transcripts – include any relevant transcripts from court hearings.                      |           |
| A.4 | Exhibits – include any relevant exhibits from court hearings.                            |           |
| A.5 | Submissions – include any submissions filed by parties in the proceedings.               |           |
| В   | Corporate Documents                                                                      |           |
| B.1 | Collate relevant corporate documents including:                                          |           |
|     | ASIC company searches                                                                    |           |
|     | Business Name Searches                                                                   |           |
|     | Board minutes                                                                            |           |
|     | Board resolutions etc                                                                    |           |
| С   | Facts                                                                                    |           |
| C.1 | Statements – include any statements obtained from witnesses.                             |           |
| C.2 | Reports – include any lay and expert reports such as: internal incidental reports,       |           |
|     | external reports (police, regulators etc), expert reports.                               |           |
| C.3 | Key Documents – collate in chronological order <sup>2</sup> .                            |           |
| C.4 | Other relevant documents – collate either by issue (eg financial records) or in          |           |
| X   | chronological order.                                                                     |           |
| C.5 | Other factual research.                                                                  |           |
| D   | Law                                                                                      |           |
| D.1 | Legislation – include short extract of relevant legislation or regulations.              |           |

 $<sup>^{1}</sup>$  Court documents may not be needed for advice work and/or if legal proceedings have not yet been commenced.

<sup>&</sup>lt;sup>2</sup> Aim to limit this to a few material documents. These might be extracted from affidavit material or disclosed documents.

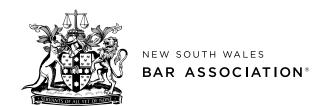

| D.2 Policy – include any relevant policy documents from government or your organisation.  D.3 Case law – include cases that you have identified as being directly relevant <sup>3</sup> .  Correspondence and Other Documents  E.1 Correspondence – would include material letters and emails between the parties <sup>4</sup> .  E.2 Advice – if relevant, consider including advice provided by other lawyers.  E.3 Include any other material that is relevant to the advice that you are seeking.  Mechanics of compiling the brief to counsel  F.1 Hard Copy  F.1.1 Folders – present the material in lever arch folders.  F.1.2 Order – follow the order suggested in 'A'- 'D' above.  F.1.3 Tabs – include numbered tabs between each section and if time and resources permit, between each individual document.  F.1.4 Number pages – number the brief consecutively from start to finish or alternatively, number the pages of each tab consecutively.  F.1.5 Spine & Cover Page – include a spine and cover page that includes the following information:  Brief to counsel  Name of counsel  Name of counsel  Name of counsel  Name of counsel  Natter name, project name or identification  Your reference  Volume number: eg Volume 1 of 2  Mark as 'privileged and confidential'  E.1.6 Large briefs with multiple volumes include the following additional matters:  Label each folder with a volume number eg: 1 of 10  Identify the contents of the folder: eg Tax Records of ABC Limited 2002–2005 or Exhibit to Affidavit of Kelly Smith dated 1 January 2019.  F.1.7 Update the Index to counsel to correspond with and include the volume numbers from the brief.  F.2 Electronic Brief  F.2.1 Format of electronic attachments*- | No.   | Action                                                                                        | Completed |
|----------------------------------------------------------------------------------------------------|-------|-----------------------------------------------------------------------------------------------|-----------|
| D.3 Case law – include cases that you have identified as being directly relevant <sup>3</sup> .  E Correspondence and Other Documents  E.1 Correspondence – would include material letters and emails between the parties <sup>4</sup> .  E.2 Advice – if relevant, consider including advice provided by other lawyers.  E.3 Include any other material that is relevant to the advice that you are seeking.  F Mechanics of compiling the brief to counsel  F.1 Hard Copy  F.1.1 Folders – present the material in lever arch folders.  F.1.2 Order – follow the order suggested in 'A'- 'D' above.  F.1.3 Tabs – include numbered tabs between each section and if time and resources permit, between each individual document.  F.1.4 Number pages – number the brief consecutively from start to finish or alternatively, number the pages of each tab consecutively.  F.1.5 Spine & Cover Page – include a spine and cover page that includes the following information:  Brief to counsel  Name of counsel  Name of counsel  Natter name, project name or identification  Your reference  Volume number: eg Volume 1 of 2  Mark as 'privileged and confidential'  F.1.6 Large briefs with multiple volumes include the following additional matters:  Label each folder with a volume number eg: 1 of 10  Identify the contents of the folder: eg Tax Records of ABC Limited 2002-2005 or Exhibit to Affidavit of Kelly Smith dated 1 January 2019.  F.1.7 Update the Index to counsel to correspond with and include the volume numbers from the brief.  Electronic Brief  F.2.1 Format of electronic attachments <sup>5</sup> -                                                                                                    | D.2   | Policy – include any relevant policy documents from government or your                        |           |
| E.1 Correspondence and Other Documents  E.1 Correspondence – would include material letters and emails between the parties <sup>4</sup> .  E.2 Advice – if relevant, consider including advice provided by other lawyers.  Include any other material that is relevant to the advice that you are seeking.  Mechanics of compiling the brief to counsel  F.1 Hard Copy  F.1.1 Folders – present the material in lever arch folders.  F.1.2 Order – follow the order suggested in 'A'- 'D' above.  F.1.3 Tabs – include numbered tabs between each section and if time and resources permit, between each individual document.  F.1.4 Number pages – number the brief consecutively from start to finish or alternatively, number the pages of each tab consecutively.  F.1.5 Spine & Cover Page – include a spine and cover page that includes the following information:  Brief to counsel  Name of counsel  Name of counsel  Matter name, project name or identification  Your reference  Volume number: eg Volume 1 of 2  Mark as 'privileged and confidential'  F.1.6 Large briefs with multiple volumes include the following additional matters:  Label each folder with a volume number eg: 1 of 10  Identify the contents of the folder: eg Tax Records of ABC Limited 2002-2005 or Exhibit to Affidavit of Kelly Smith dated 1 January 2019.  F.1.7 Update the Index to counsel to correspond with and include the volume numbers from the brief.  F.2 Electronic Brief  F.2.1 Format of electronic attachments <sup>5</sup> -                                                                                                    |       | organisation.                                                                                 |           |
| E.1 Correspondence – would include material letters and emails between the parties <sup>4</sup> .  E.2 Advice – if relevant, consider including advice provided by other lawyers.  E.3 Include any other material that is relevant to the advice that you are seeking.  F Mechanics of compiling the brief to counsel  F.1.1 Folders – present the material in lever arch folders.  F.1.2 Order – follow the order suggested in 'A'- 'D' above.  F.1.3 Tabs – include numbered tabs between each section and if time and resources permit, between each individual document.  F.1.4 Number pages – number the brief consecutively from start to finish or alternatively, number the pages of each tab consecutively.  F.1.5 Spine & Cover Page – include a spine and cover page that includes the following information:  • Brief to counsel  • Name of counsel  • Street address of counsel  • Matter name, project name or identification  • Your reference  • Volume number: eg Volume 1 of 2  • Mark as 'privileged and confidential'  F.1.6 Large briefs with multiple volumes include the following additional matters:  • Label each folder with a volume number eg: 1 of 10  • Identify the contents of the folder: eg Tax Records of ABC Limited 2002-2005 or Exhibit to Affidavit of Kelly Smith dated 1 January 2019.  F.1.7 Update the Index to counsel to correspond with and include the volume numbers from the brief.  F.2 Electronic Brief  F.2.1 Format of electronic attachments -                                                                                                    | D.3   | Case law – include cases that you have identified as being directly relevant <sup>3</sup> .   |           |
| E.2 Advice – if relevant, consider including advice provided by other lawyers.  E.3 Include any other material that is relevant to the advice that you are seeking.  F Mechanics of compiling the brief to counsel  F.1 Hard Copy  F.1.1 Folders – present the material in lever arch folders. F.1.2 Order – follow the order suggested in 'A'- 'D' above.  F.1.3 Tabs – include numbered tabs between each section and if time and resources permit, between each individual document.  F.1.4 Number pages – number the brief consecutively from start to finish or alternatively, number the pages of each tab consecutively.  Spine & Cover Page – include a spine and cover page that includes the following information:  Brief to counsel  Name of counsel  Name of counsel  Matter name, project name or identification  Your reference  Volume number: eg Volume 1 of 2  Mark as 'privileged and confidential'  F.1.6 Large briefs with multiple volumes include the following additional matters:  Label each folder with a volume number eg: 1 of 10  Identify the contents of the folder: eg Tax Records of ABC Limited 2002-2005 or Exhibit to Affidavit of Kelly Smith dated 1 January 2019.  F.1.7 Update the Index to counsel to correspond with and include the volume numbers from the brief.  F.2 Electronic Brief  Format of electronic attachments <sup>5</sup> -                                                                                                    | E     | Correspondence and Other Documents                                                            |           |
| E.3 Include any other material that is relevant to the advice that you are seeking.  F Mechanics of compiling the brief to counsel  F.1 Hard Copy  F.1.1 Folders – present the material in lever arch folders.  F.1.2 Order – follow the order suggested in 'A'- 'D' above.  F.1.3 Tabs – include numbered tabs between each section and if time and resources permit, between each individual document.  F.1.4 Number pages – number the brief consecutively from start to finish or alternatively, number the pages of each tab consecutively.  F.1.5 Spine & Cover Page – include a spine and cover page that includes the following information:  Brief to counsel  Name of counsel  Name of counsel  Natter name, project name or identification  Your reference  Volume number: eg Volume 1 of 2  Mark as 'privileged and confidential'  F.1.6 Large briefs with multiple volumes include the following additional matters:  Label each folder with a volume number eg: 1 of 10  Identify the contents of the folder: eg Tax Records of ABC Limited 2002-2005 or Exhibit to Affidavit of Kelly Smith dated 1 January 2019.  F.1.7 Update the Index to counsel to correspond with and include the volume numbers from the brief.  F.2 Electronic Brief  Format of electronic attachments <sup>5</sup> -                                                                                                    | E.1   | Correspondence – would include material letters and emails between the parties <sup>4</sup> . |           |
| F.1 Hard Copy F.1.1 Folders – present the material in lever arch folders. F.1.2 Order – follow the order suggested in 'A' - 'D' above. F.1.3 Tabs – include numbered tabs between each section and if time and resources permit, between each individual document. F.1.4 Number pages – number the brief consecutively from start to finish or alternatively, number the pages of each tab consecutively. F.1.5 Spine & Cover Page – include a spine and cover page that includes the following information:  Brief to counsel Name of counsel Name of counsel Name of counsel Natter name, project name or identification Your reference Volume number: eg Volume 1 of 2 Mark as 'privileged and confidential' F.1.6 Large briefs with multiple volumes include the following additional matters: Label each folder with a volume number eg: 1 of 10 Identify the contents of the folder: eg Tax Records of ABC Limited 2002-2005 or Exhibit to Affidavit of Kelly Smith dated 1 January 2019. F.1.7 Update the Index to counsel to correspond with and include the volume numbers from the brief. F.2 Electronic Brief F.2.1 Format of electronic attachments <sup>5</sup> -                                                                                                    | E.2   | Advice – if relevant, consider including advice provided by other lawyers.                    |           |
| F.1. Hard Copy  F.1.1 Folders – present the material in lever arch folders.  F.1.2 Order – follow the order suggested in 'A'- 'D' above.  F.1.3 Tabs – include numbered tabs between each section and if time and resources permit, between each individual document.  F.1.4 Number pages – number the brief consecutively from start to finish or alternatively, number the pages of each tab consecutively.  F.1.5 Spine & Cover Page – include a spine and cover page that includes the following information:  • Brief to counsel • Name of counsel • Name of counsel • Street address of counsel • Matter name, project name or identification • Your reference • Volume number: eg Volume 1 of 2 • Mark as 'privileged and confidential'  F.1.6 Large briefs with multiple volumes include the following additional matters: • Label each folder with a volume number eg: 1 of 10 • Identify the contents of the folder: eg Tax Records of ABC Limited 2002-2005 or Exhibit to Affidavit of Kelly Smith dated 1 January 2019.  F.1.7 Update the Index to counsel to correspond with and include the volume numbers from the brief.  F.2 Electronic Brief  F.2.1 Format of electronic attachments <sup>5</sup> -                                                                                                    | E.3   | Include any other material that is relevant to the advice that you are seeking.               |           |
| F.1.1 Folders – present the material in lever arch folders.  F.1.2 Order – follow the order suggested in 'A'- 'D' above.  F.1.3 Tabs – include numbered tabs between each section and if time and resources permit, between each individual document.  F.1.4 Number pages – number the brief consecutively from start to finish or alternatively, number the pages of each tab consecutively.  F.1.5 Spine & Cover Page – include a spine and cover page that includes the following information:                                                                                                    | F     | Mechanics of compiling the brief to counsel                                                   |           |
| F.1.2 Order – follow the order suggested in 'A'- 'D' above.  F.1.3 Tabs – include numbered tabs between each section and if time and resources permit, between each individual document.  F.1.4 Number pages – number the brief consecutively from start to finish or alternatively, number the pages of each tab consecutively.  F.1.5 Spine & Cover Page – include a spine and cover page that includes the following information:  Brief to counsel  Name of counsel  Name of counsel  Natter name, project name or identification  Your reference  Volume number: eg Volume 1 of 2  Mark as 'privileged and confidential'  F.1.6 Large briefs with multiple volumes include the following additional matters:  Label each folder with a volume number eg: 1 of 10  Identify the contents of the folder: eg Tax Records of ABC Limited 2002-2005 or Exhibit to Affidavit of Kelly Smith dated 1 January 2019.  F.1.7 Update the Index to counsel to correspond with and include the volume numbers from the brief.  F.2 Electronic Brief  F.2.1 Format of electronic attachments³-                                                                                                    | F.1   | Hard Copy                                                                                     |           |
| F.1.3 Tabs – include numbered tabs between each section and if time and resources permit, between each individual document.  F.1.4 Number pages – number the brief consecutively from start to finish or alternatively, number the pages of each tab consecutively.  F.1.5 Spine & Cover Page – include a spine and cover page that includes the following information:  Brief to counsel  Name of counsel  Street address of counsel  Matter name, project name or identification  Your reference  Volume number: eg Volume 1 of 2  Mark as 'privileged and confidential'  F.1.6 Large briefs with multiple volumes include the following additional matters:  Label each folder with a volume number eg: 1 of 10  Identify the contents of the folder: eg Tax Records of ABC Limited 2002-2005 or Exhibit to Affidavit of Kelly Smith dated 1 January 2019.  F.1.7 Update the Index to counsel to correspond with and include the volume numbers from the brief.  F.2 Electronic Brief  Format of electronic attachments <sup>5</sup> -                                                                                                    | F.1.1 | Folders – present the material in lever arch folders.                                         |           |
| F.1.4 Number pages – number the brief consecutively from start to finish or alternatively, number the pages of each tab consecutively.  F.1.5 Spine & Cover Page – include a spine and cover page that includes the following information:  Brief to counsel  Name of counsel  Name of counsel  Matter name, project name or identification  Your reference  Volume number: eg Volume 1 of 2  Mark as 'privileged and confidential'  F.1.6 Large briefs with multiple volumes include the following additional matters:  Label each folder with a volume number eg: 1 of 10  Identify the contents of the folder: eg Tax Records of ABC Limited 2002-2005 or Exhibit to Affidavit of Kelly Smith dated 1 January 2019.  F.1.7 Update the Index to counsel to correspond with and include the volume numbers from the brief.  F.2.1 Format of electronic attachments <sup>5</sup> –                                                                                                    | F.1.2 | Order – follow the order suggested in 'A'- 'D' above.                                         |           |
| F.1.4 Number pages – number the brief consecutively from start to finish or alternatively, number the pages of each tab consecutively.  F.1.5 Spine & Cover Page – include a spine and cover page that includes the following information:  Brief to counsel Name of counsel Street address of counsel Matter name, project name or identification Your reference Nolume number: eg Volume 1 of 2 Mark as 'privileged and confidential'  F.1.6 Large briefs with multiple volumes include the following additional matters: Label each folder with a volume number eg: 1 of 10 Identify the contents of the folder: eg Tax Records of ABC Limited 2002-2005 or Exhibit to Affidavit of Kelly Smith dated 1 January 2019.  F.1.7 Update the Index to counsel to correspond with and include the volume numbers from the brief.  F.2 Electronic Brief  F.2.1 Format of electronic attachments <sup>5</sup> -                                                                                                    | F.1.3 | Tabs – include numbered tabs between each section and if time and resources                   |           |
| number the pages of each tab consecutively.  F.1.5 Spine & Cover Page – include a spine and cover page that includes the following information:                                                                                                    |       |                                                                                               |           |
| F.1.5 Spine & Cover Page — include a spine and cover page that includes the following information:  Brief to counsel  Name of counsel  Name of counsel  Matter name, project name or identification  Your reference  Nark as 'privileged and confidential'  F.1.6 Large briefs with multiple volumes include the following additional matters:  Label each folder with a volume number eg: 1 of 10  Identify the contents of the folder: eg Tax Records of ABC Limited 2002-2005 or Exhibit to Affidavit of Kelly Smith dated 1 January 2019.  F.1.7 Update the Index to counsel to correspond with and include the volume numbers from the brief.  F.2 Electronic Brief  F.2.1 Format of electronic attachments <sup>5</sup> —                                                                                                    | F.1.4 |                                                                                               |           |
| information:  Brief to counsel  Name of counsel  Street address of counsel  Matter name, project name or identification  Your reference  Volume number: eg Volume 1 of 2  Mark as 'privileged and confidential'  F.1.6 Large briefs with multiple volumes include the following additional matters:  Label each folder with a volume number eg: 1 of 10  Identify the contents of the folder: eg Tax Records of ABC Limited 2002-2005 or Exhibit to Affidavit of Kelly Smith dated 1 January 2019.  F.1.7 Update the Index to counsel to correspond with and include the volume numbers from the brief.  F.2 Electronic Brief  F.2.1 Format of electronic attachments <sup>5</sup> -                                                                                                    |       |                                                                                               |           |
| <ul> <li>Brief to counsel</li> <li>Name of counsel</li> <li>Street address of counsel</li> <li>Matter name, project name or identification</li> <li>Your reference</li> <li>Volume number: eg Volume 1 of 2</li> <li>Mark as 'privileged and confidential'</li> <li>F.1.6 Large briefs with multiple volumes include the following additional matters: <ul> <li>Label each folder with a volume number eg: 1 of 10</li> <li>Identify the contents of the folder: eg Tax Records of ABC Limited 2002-2005 or Exhibit to Affidavit of Kelly Smith dated 1 January 2019.</li> </ul> </li> <li>F.1.7 Update the Index to counsel to correspond with and include the volume numbers from the brief.</li> <li>F.2 Electronic Brief</li> <li>F.2.1 Format of electronic attachments<sup>5</sup>-</li> </ul>                                                                                                    | F.1.5 |                                                                                               |           |
| <ul> <li>Name of counsel</li> <li>Street address of counsel</li> <li>Matter name, project name or identification</li> <li>Your reference</li> <li>Volume number: eg Volume 1 of 2</li> <li>Mark as 'privileged and confidential'</li> <li>F.1.6 Large briefs with multiple volumes include the following additional matters: <ul> <li>Label each folder with a volume number eg: 1 of 10</li> <li>Identify the contents of the folder: eg Tax Records of ABC Limited 2002-2005 or Exhibit to Affidavit of Kelly Smith dated 1 January 2019.</li> </ul> </li> <li>F.1.7 Update the Index to counsel to correspond with and include the volume numbers from the brief.</li> <li>F.2 Electronic Brief</li> <li>F.2.1 Format of electronic attachments<sup>5</sup>-</li> </ul>                                                                                                    |       |                                                                                               |           |
| Street address of counsel  Matter name, project name or identification  Your reference  Volume number: eg Volume 1 of 2  Mark as 'privileged and confidential'  F.1.6 Large briefs with multiple volumes include the following additional matters:  Label each folder with a volume number eg: 1 of 10  Identify the contents of the folder: eg Tax Records of ABC Limited 2002-2005 or Exhibit to Affidavit of Kelly Smith dated 1 January 2019.  F.1.7 Update the Index to counsel to correspond with and include the volume numbers from the brief.  F.2 Electronic Brief  F.2.1 Format of electronic attachments 5-                                                                                                    |       | Brief to counsel                                                                              |           |
| Matter name, project name or identification     Your reference     Volume number: eg Volume 1 of 2     Mark as 'privileged and confidential'  F.1.6 Large briefs with multiple volumes include the following additional matters:     Label each folder with a volume number eg: 1 of 10     Identify the contents of the folder: eg Tax Records of ABC Limited 2002-2005 or Exhibit to Affidavit of Kelly Smith dated 1 January 2019.  F.1.7 Update the Index to counsel to correspond with and include the volume numbers from the brief.  F.2 Electronic Brief  F.2.1 Format of electronic attachments -                                                                                                    |       |                                                                                               |           |
| Your reference     Volume number: eg Volume 1 of 2     Mark as 'privileged and confidential'  F.1.6 Large briefs with multiple volumes include the following additional matters:     Label each folder with a volume number eg: 1 of 10     Identify the contents of the folder: eg Tax Records of ABC Limited 2002-2005 or Exhibit to Affidavit of Kelly Smith dated 1 January 2019.  F.1.7 Update the Index to counsel to correspond with and include the volume numbers from the brief.  F.2 Electronic Brief  F.2.1 Format of electronic attachments -                                                                                                    |       |                                                                                               |           |
| Volume number: eg Volume 1 of 2                                                                                                    |       |                                                                                               |           |
| Mark as 'privileged and confidential'  F.1.6 Large briefs with multiple volumes include the following additional matters:                                                                                                    |       |                                                                                               |           |
| F.1.6 Large briefs with multiple volumes include the following additional matters:  • Label each folder with a volume number eg: 1 of 10 • Identify the contents of the folder: eg Tax Records of ABC Limited 2002- 2005 or Exhibit to Affidavit of Kelly Smith dated 1 January 2019.  F.1.7 Update the Index to counsel to correspond with and include the volume numbers from the brief.  F.2 Electronic Brief  F.2.1 Format of electronic attachments 5 -                                                                                                    |       |                                                                                               |           |
| <ul> <li>Label each folder with a volume number eg: 1 of 10</li> <li>Identify the contents of the folder: eg Tax Records of ABC Limited 2002-2005 or Exhibit to Affidavit of Kelly Smith dated 1 January 2019.</li> <li>F.1.7 Update the Index to counsel to correspond with and include the volume numbers from the brief.</li> <li>F.2 Electronic Brief</li> <li>F.2.1 Format of electronic attachments<sup>5</sup>-</li> </ul>                                                                                                    |       |                                                                                               |           |
| <ul> <li>Identify the contents of the folder: eg Tax Records of ABC Limited 2002-<br/>2005 or Exhibit to Affidavit of Kelly Smith dated 1 January 2019.</li> <li>F.1.7 Update the Index to counsel to correspond with and include the volume numbers from the brief.</li> <li>F.2 Electronic Brief</li> <li>F.2.1 Format of electronic attachments<sup>5</sup> -</li> </ul>                                                                                                    | F.1.6 |                                                                                               |           |
| F.1.7 Update the Index to counsel to correspond with and include the volume numbers from the brief.  F.2 Electronic Brief F.2.1 Format of electronic attachments 5 -                                                                                                    |       |                                                                                               |           |
| F.1.7 Update the Index to counsel to correspond with and include the volume numbers from the brief.  F.2 Electronic Brief  F.2.1 Format of electronic attachments <sup>5</sup> -                                                                                                    |       | <ul> <li>Identify the contents of the folder: eg Tax Records of ABC Limited 2002-</li> </ul>  |           |
| from the brief.  F.2 Electronic Brief  F.2.1 Format of electronic attachments 5 -                                                                                                    |       |                                                                                               |           |
| F.2 Electronic Brief F.2.1 Format of electronic attachments <sup>5</sup> -                                                                                                    | F.1.7 |                                                                                               |           |
| F.2.1 Format of electronic attachments <sup>5</sup> -                                                                                                    |       | from the brief.                                                                               |           |
|                                                                                                    |       |                                                                                               |           |
| C 2 Floatronic Brief via ampilé                                                                                                    |       |                                                                                               |           |
|                                                                                                    | F.3   | Electronic Brief – via email <sup>6</sup>                                                     |           |
| F.3.1 Follow the format outlined in 'A'-'D' above.                                                                                                    |       |                                                                                               |           |
| F.3.2 Prepare an additional index to electronic brief that identifies:                                                                                                    | F.3.2 |                                                                                               |           |
| How many emails are to be sent;                                                                                                    |       | How many emails are to be sent;                                                               |           |

<sup>&</sup>lt;sup>3</sup> If including copies of cases, use authorised reported versions of the cases (eg CLR, FCR, ALD, NSWLR, VR, VLR, QdR, SASR, Tas R, WAR) of alternatively if these are not available cases recorded on Austlii (http://www.austlii.edu.au) or government legal sites (eg: http:// www.caselaw.nsw.gov.au).

<sup>&</sup>lt;sup>4</sup> Correspondence would include material letters and emails between the parties and their solicitors/in-house counsel teams that are relevant to dispute. For example, correspondence regarding offers of settlement, factual admissions and without prejudice communications. Arrange the documents in chronological order, from oldest to most recent.

<sup>&</sup>lt;sup>5</sup> [Format of electronic files – ensure that they are searchable]

<sup>&</sup>lt;sup>6</sup> Check first with counsel or the counsel's clerk to see if counsel will accept an electronic brief.

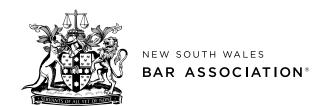

| No.   | Action                                                                                             | Completed |
|-------|----------------------------------------------------------------------------------------------------|-----------|
|       | <ul> <li>Which attachments will be sent with each email;</li> </ul>                                |           |
|       | <ul> <li>In subject line of email include: Brief to Counsel, [Matter Name], Email [1 of</li> </ul> |           |
|       | 5 etc] – privileged and confidential.                                                              |           |
| F.3.3 | Size of email & attachments – be conscious of the size of attachments and that large               |           |
|       | emails may take time to be delivered.                                                              |           |
| F.3.4 | Send numbered emails (eg Brief to Counsel: Email 1 of 4) with attachments that are                 |           |
|       | logically grouped:                                                                                 |           |
|       | 1 <sup>st</sup> email – index to brief, observations, chronology;                                  |           |
|       | 2 <sup>nd</sup> email - contain court documents;                                                   |           |
|       | 3 <sup>rd</sup> email – factual material;                                                          |           |
|       | 4 <sup>th</sup> email – law etc.                                                                   |           |
| F.4   | Electronic brief – via external device (eg USB)                                                    |           |
| F.4.1 | Follow the format outlined in 'A'-'D' above.                                                       |           |
| F.4.2 | Consider use of password protection on the external device.                                        |           |
|       | Prepare an electronic index to brief that outlines how the brief is organised on the               |           |
|       | USB or other device.                                                                               |           |
| F     | <b>Copy of brief</b> – keep a copy of the complete brief for your records and reference.           |           |